#### Racket Values • booleans:  $#t$ ,  $#f$ **The Pros of** cons*:*  • numbers:  $-$  integers: 42, 0,  $-273$ **Programming with Pairs and Lists**  $-$  rationals:  $2/3$ ,  $-251/17$  $-$  floating point (including scientific notation): 98.6, -6.125, 3.141592653589793, 6.023e23  $-$  complex:  $3+2i$ ,  $17-23i$ ,  $4.5-1.4142i$ Note: some are *exact*, the rest are *inexact*. See docs. LEY CO.  $\bullet$  strings: "cat", "CS251", "αβγ", **CS251 Programming**  "To be\nor not\nto be" **Languages**  • characters: #\a, #\A, #\5, #\space, #\tab, #\newline **Fall 2017, Lyn Turbak**  • anonymous functions:  $(\text{lambda} (a b) (+ a (* b c)))$ **Department of Computer Science**  What about compound data? **Wellesley College AMMING** *Pairs and Lists* 2 Box-and-pointer diagrams for cons trees cons Glues Two Values into a Pair  $\left(\text{cons } v1 v2\right) \quad |v1| v2$ A new kind of value: Convention: put "small" values (numbers, booleans, characters) inside a box, • pairs (a.k.a. cons cells): (cons *V1 V2*) and draw a pointers to "large" values (functions, strings, pairs) outside a box. e.g., (cons (cons 17 (cons "cat"  $\#\$ a)) In Racket, (cons #t  $(\lambda (x)$   $(* 2 x)))$ ) - (cons 17 42) type Command-\ to get  $\lambda$  char  $-$  (cons 3.14159 #t)  $-$  (cons "CS251" ( $\lambda^k$  (x) (\* 2 x))  $-$  (cons (cons 3 4.5) (cons #f #\a)) 17 #t • Can glue any number of values into a  $\cos$  tree! #\a  $(λ (x) (* 2 x))$ "cat" *Pairs and Lists* 3 *Pairs and Lists* 4

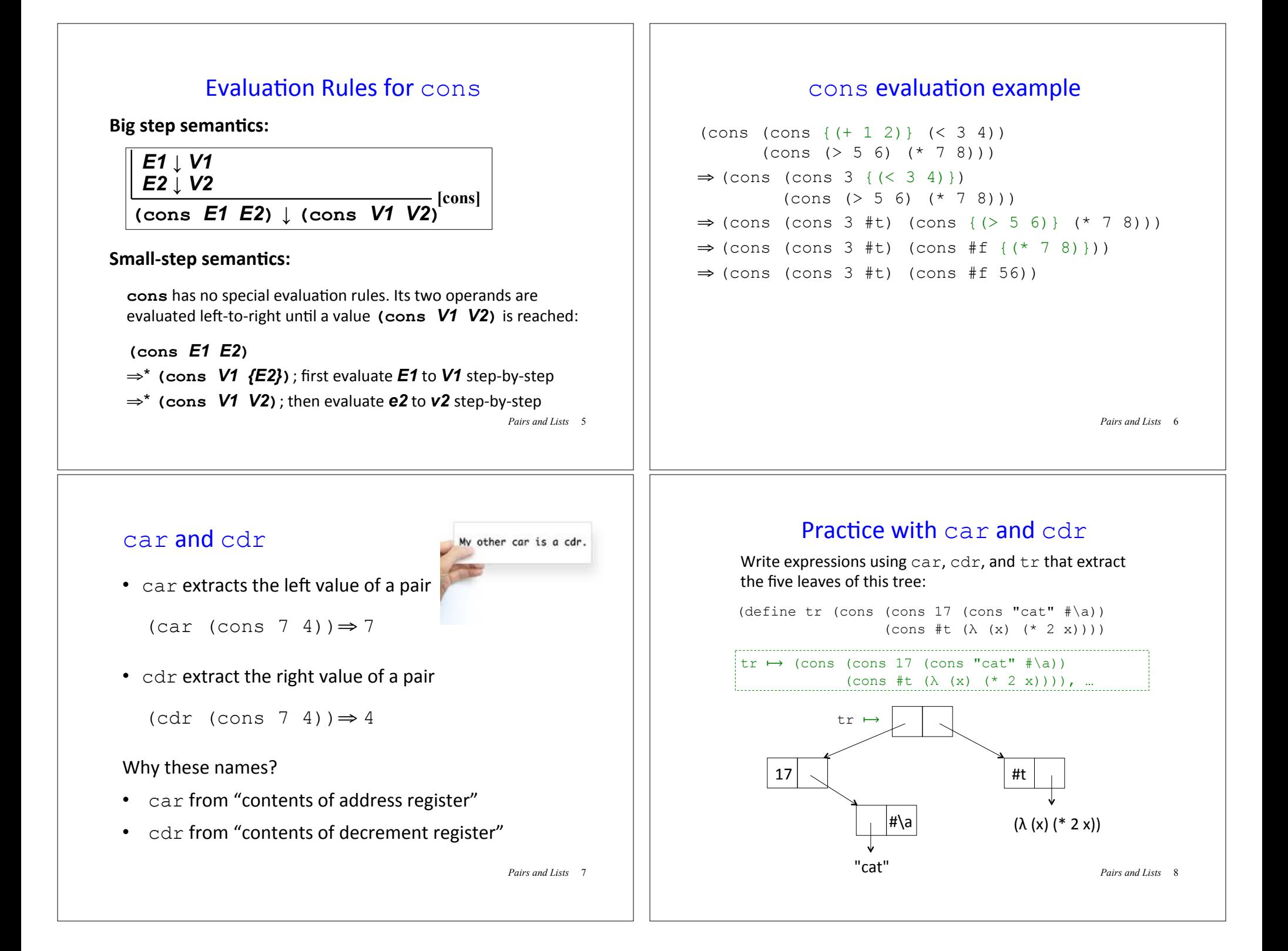

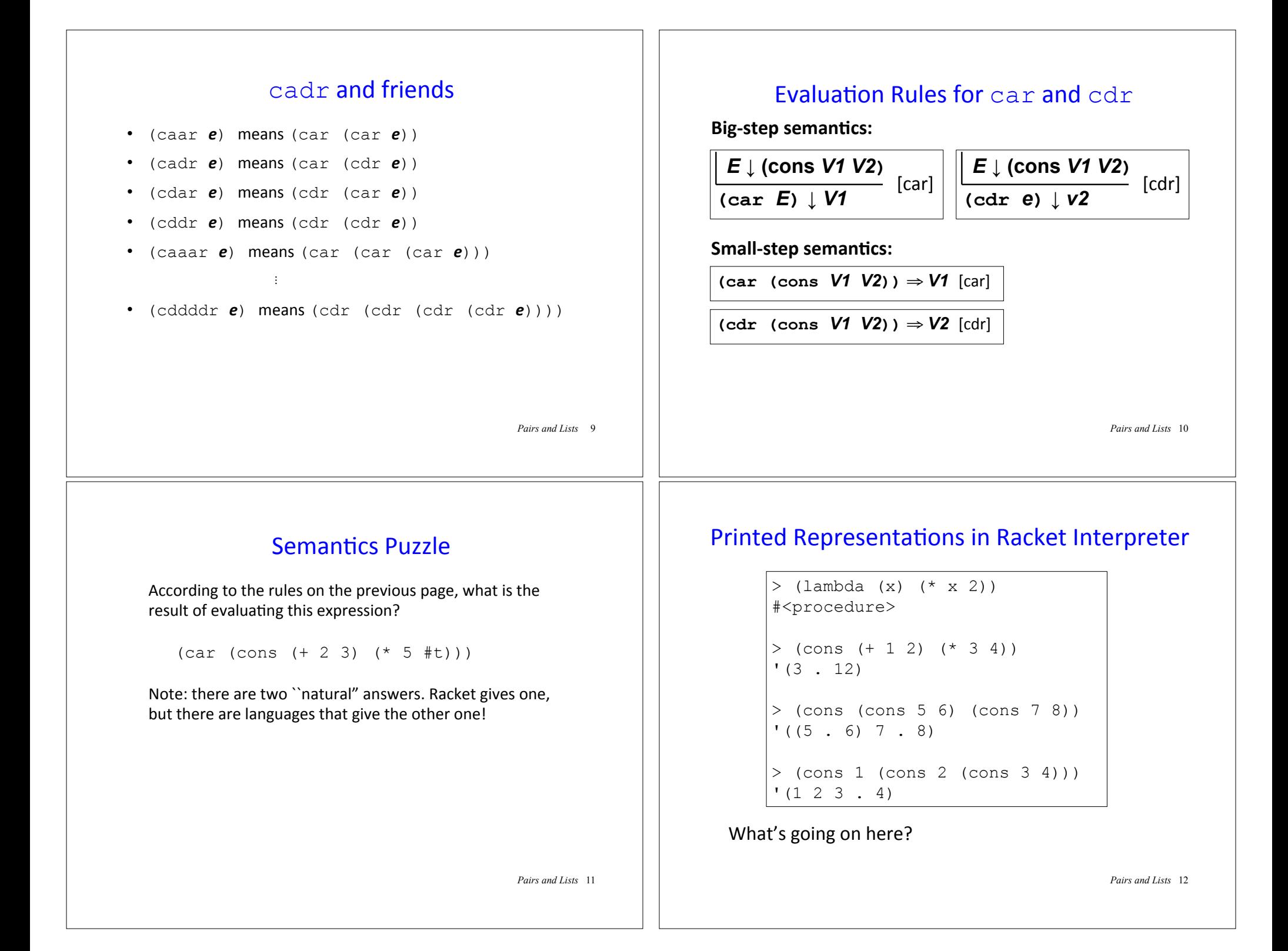

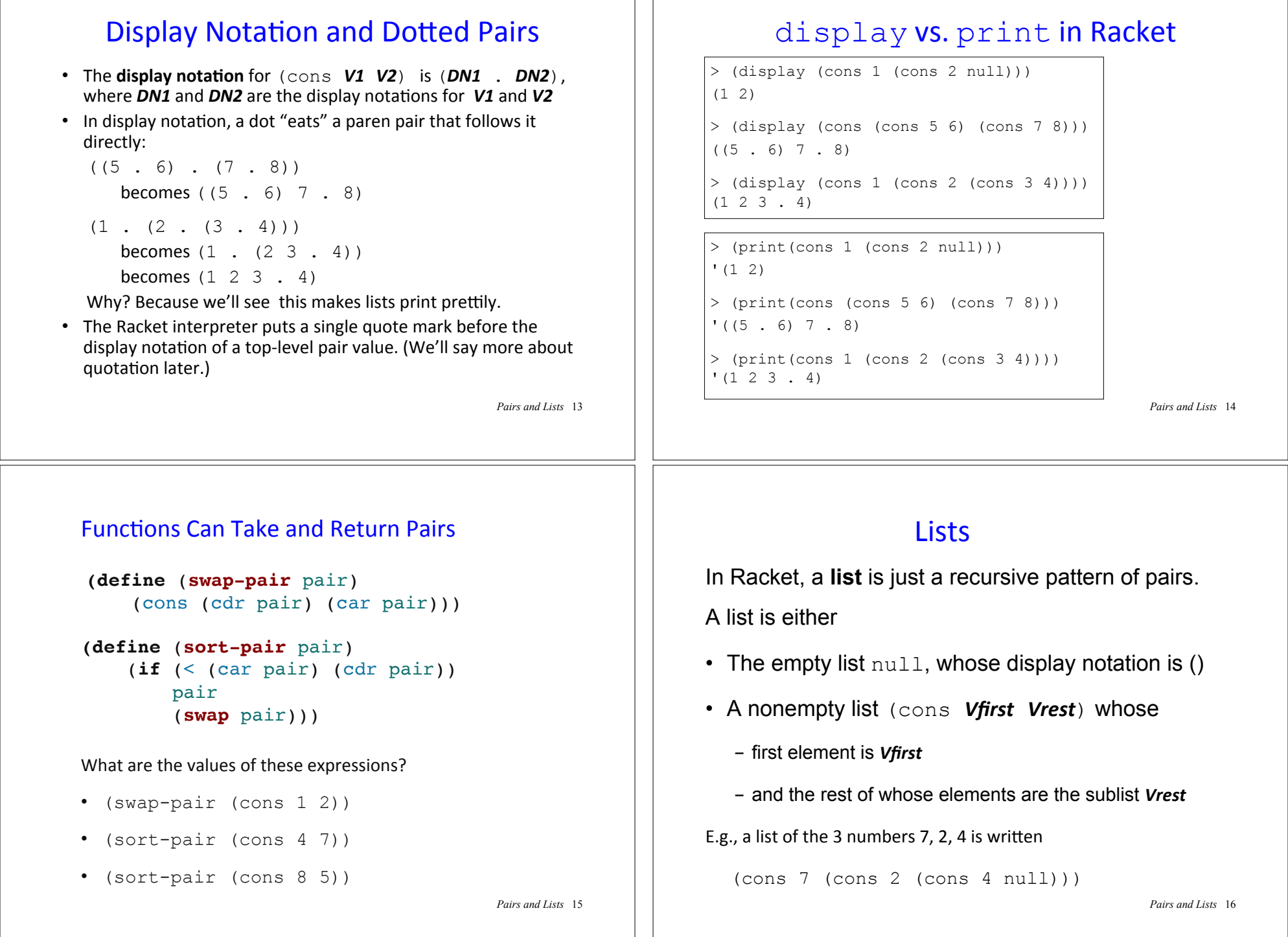

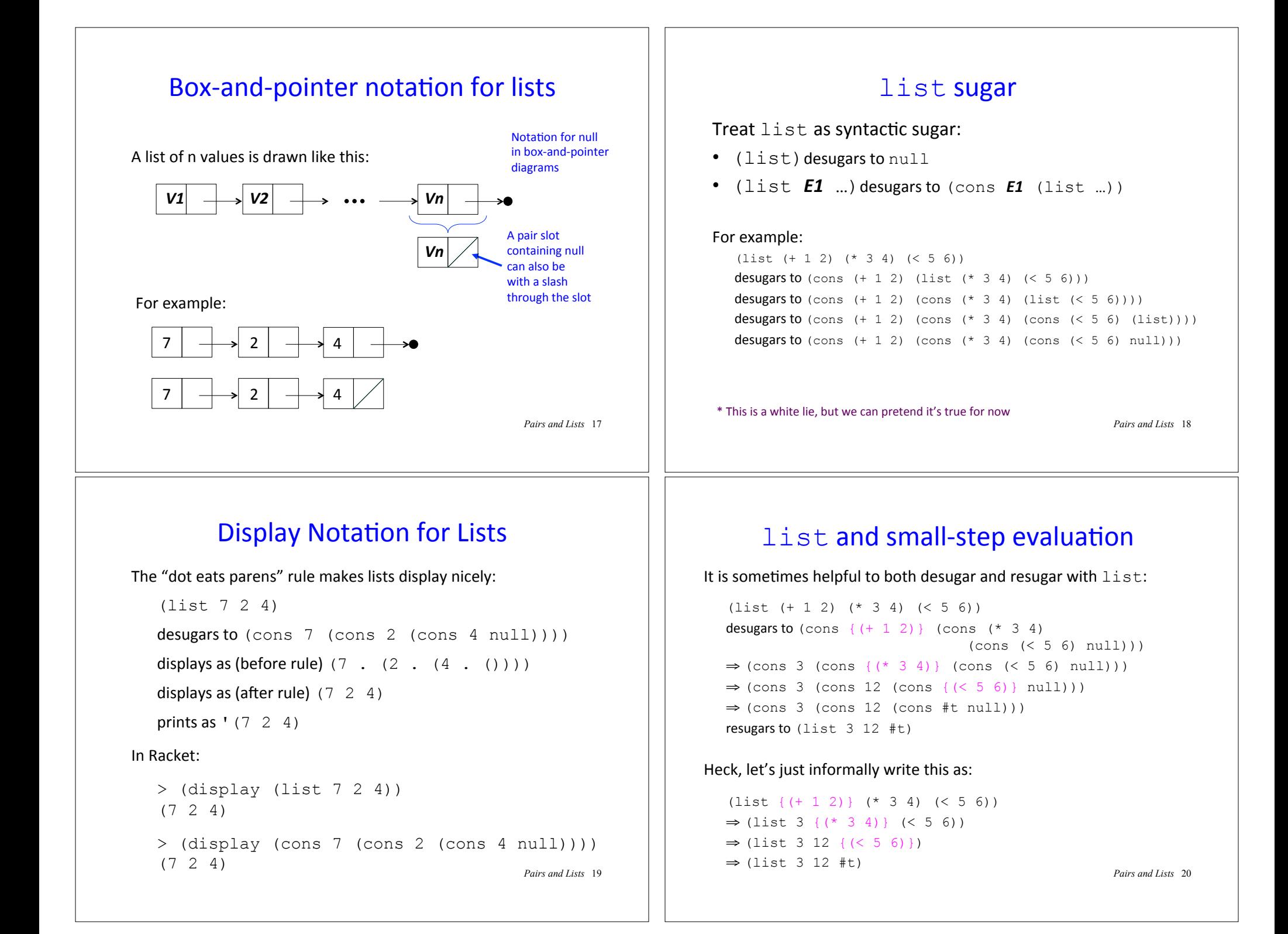

# first, rest, and friends

 $\cdot$  first returns the first element of a list: (first (list  $7$  2 4))  $\Rightarrow$  7

(first is almost a synonym for  $car$ , but requires its argument to be a list)

• rest returns the sublist of a list containing every element but the first:

(rest (list  $7 \t2 \t4)$ )  $\Rightarrow$  (list  $2 \t4)$ 

 ${\sf (rest}$  is almost a synonym for  ${\sf cdr}$ , but requires its argument to be a list)

• Also have second, third, ..., ninth, tenth

*Pairs and Lists* 21

# **Recursive List Functions**

Because lists are defined recursively, it's natural to process them recursively.

Typically (but not always) a recursive function  $\text{rect}$  on a list argument  $L$  has two cases:

- base case: what does recf return when L is empty? (Use  $null$ ? to test for an empty list)
- **recursive case:** if L is the nonempty list (cons **Vfirst Vrest**) how are *Vfirst* and (recf *Vrest*) combined to give the result for(recf L)?

Note that we always "blindly" apply recf to Vrest!

*Pairs and Lists* 22

#### Recursive List Functions: Divide/Conquer/Glue (DCG) strategy for the general case [in words]

**Step 1 (concrete example):** pick a concrete input list, typically 3 or 4 elements long. What should the function return on this input?

E.g. A sum function that returns the sum of all the numbers in a list:  $(sum ' (5 7 2 4)) \Rightarrow '18$ 

**Step 2 (divide):** without even thinking, always apply the function to the rest of the list. What does it return?  $(sum '(7 2 4)) \Rightarrow^* 13$ 

**Step 3 (glue):** How to combine the first element of the list (in this case, 5) with the result from processing the rest (in this case,  $13$ ) to give the result for processing the whole list (in this case, 18)?  $5 + (sum' (7 \ 2 \ 4)) \Rightarrow^* 18$ 

**Step 4 (generalize):** Express the general case in terms of an arbitrary input:

```
 (define (sum nums) 
   … (+ (first nums) (sum (rest nums)) … )
```
*Pairs and Lists* 23

### Recursive List Functions: Divide/Conquer/Glue (DCG) strategy for the general case [in diagram]

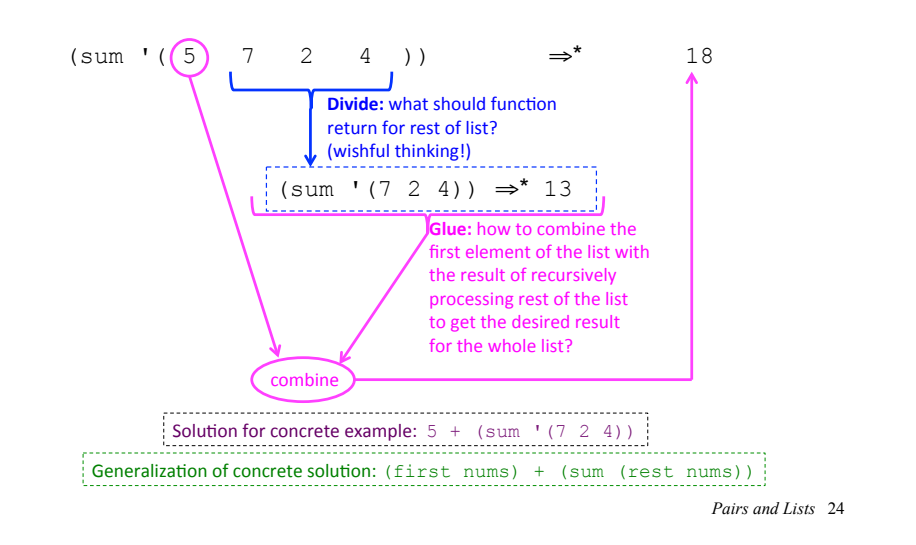

#### Recursive List Functions: base case via singleton case

Deciding what a recursive list function should return for the empty list is not always obvious and can be tricky. E.g. what should  $(sum '())$  return?

If the answer isn't obvious, consider the "penultimate case" in the recursion, which involves a list of one element:

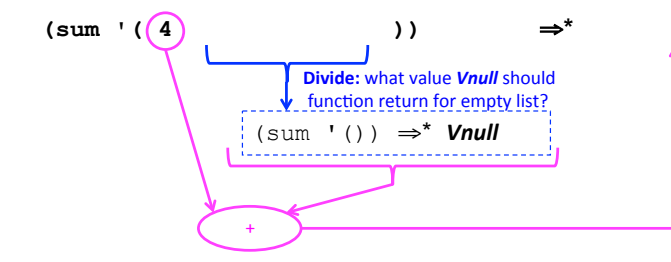

In this case, *Vnull* should be 0, which is the identity element for addition.

*Pairs and Lists* 25 But in general it depends on the details of the particular combiner determined from the general case. So solve the general case before the base case!

#### Understanding sum: Approach #1 (if  $\alpha$  nulles are not not not nulles and nulles are not nuclear that  $\alpha$

0 (sum '(7 2 4))

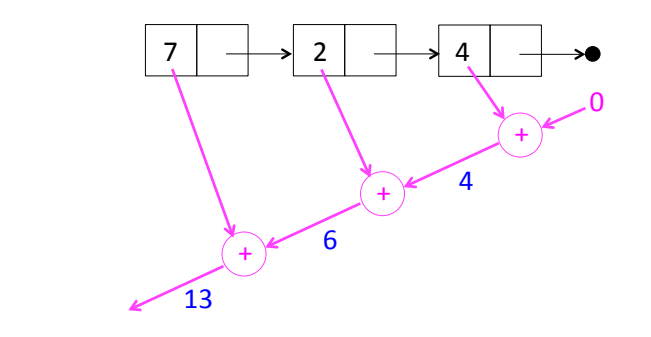

We'll call this the **recursive accumulation** pattern

### Putting it all together: base & general cases

(sum nums) returns the sum of the numbers in the list nums

```
(define (sum ns) 
  (if (null? ns) 
 0 
       (+ (first ns) 
         (sum (rest ns))))
```
*Pairs and Lists* 26

### Understanding sum: Approach #2

In  $\frac{1}{1}$  (sum  $\frac{1}{1}$   $\frac{7}{2}$   $\frac{4}{1}$ ), the list argument to sum is

(cons 7 (cons 2 (cons 4 null))))

Replace  $\cos$  by  $+$  and  $\text{null}$  by 0 and simplify:

```
(+ 7 (+ 2 (+ 4 0)))\Rightarrow (+ 7 (+ 2 4)))
⇒ (+ 7 6)⇒ 13
```
*Pairs and Lists* 28

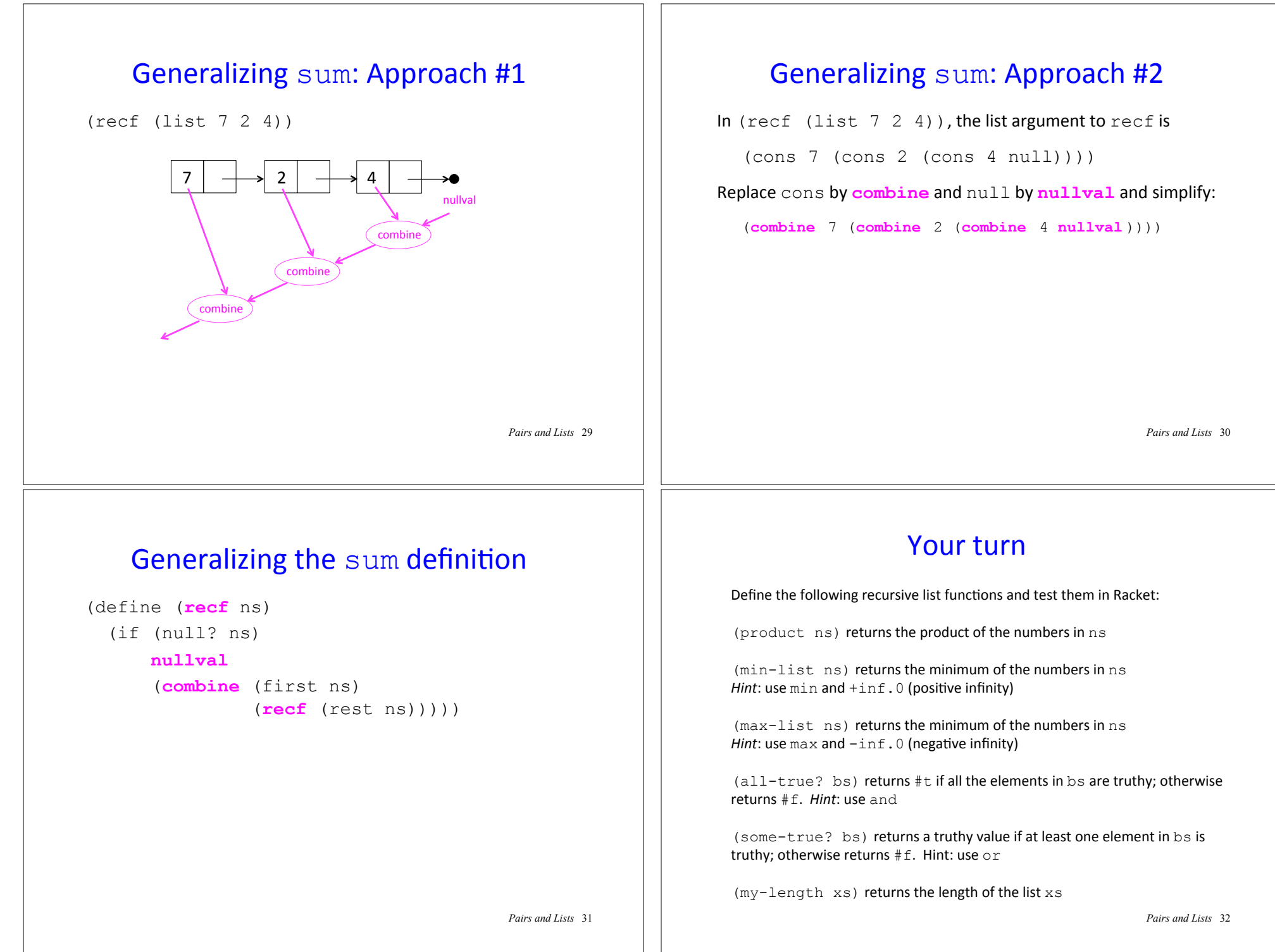

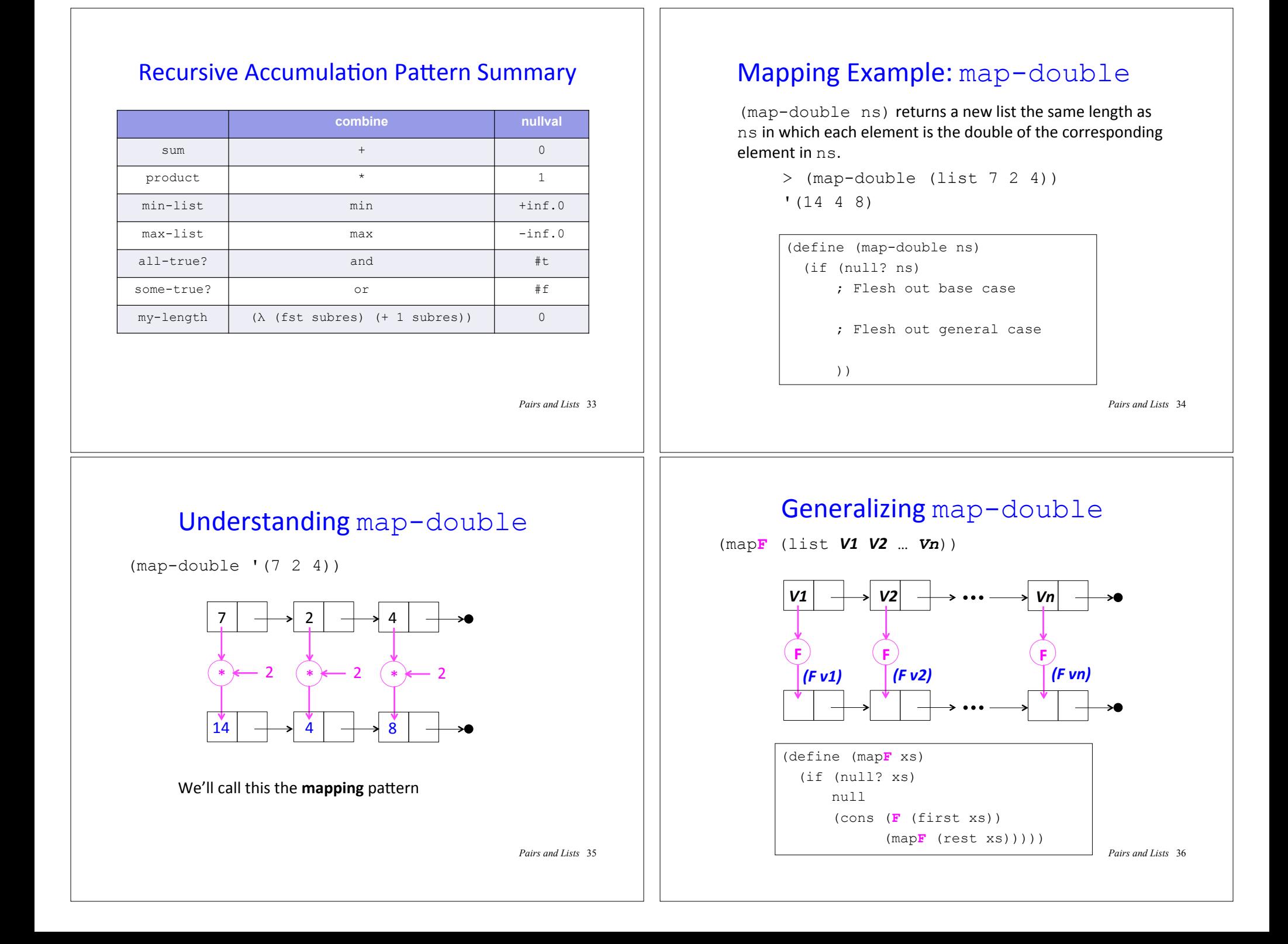

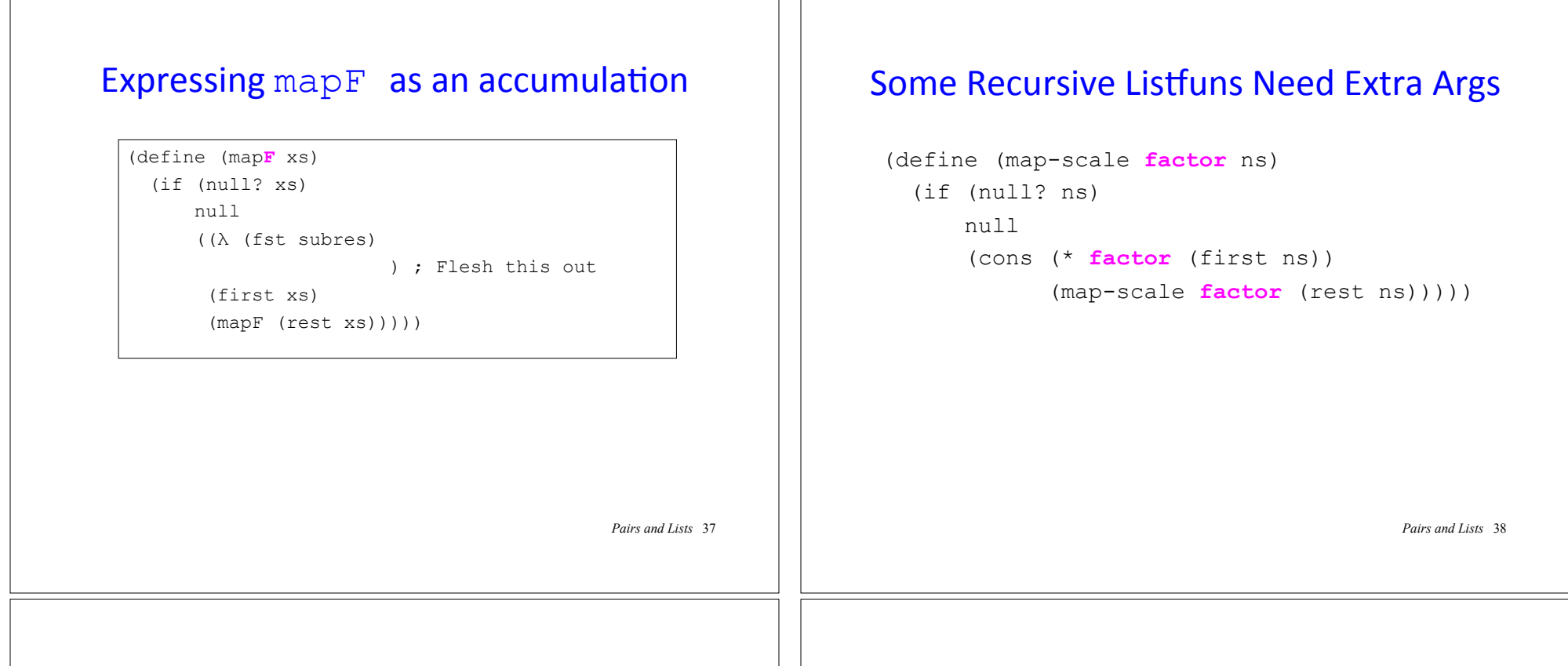

### Filtering Example: filter-positive

(filter-positive ns) returns a new list that contains only the positive elements in the list of numbers ns, in the same relative order as in ns.

```
> (filter-positive (list 7 -2 -4 8 5))
' (7 8 5)
```

```
(define (filter-positive ns) 
  (if (null? ns) 
      ; Flesh out base case 
      ; Flesh out recursive case 
      ))
```
*Pairs and Lists* 39

# Understanding filter-positive

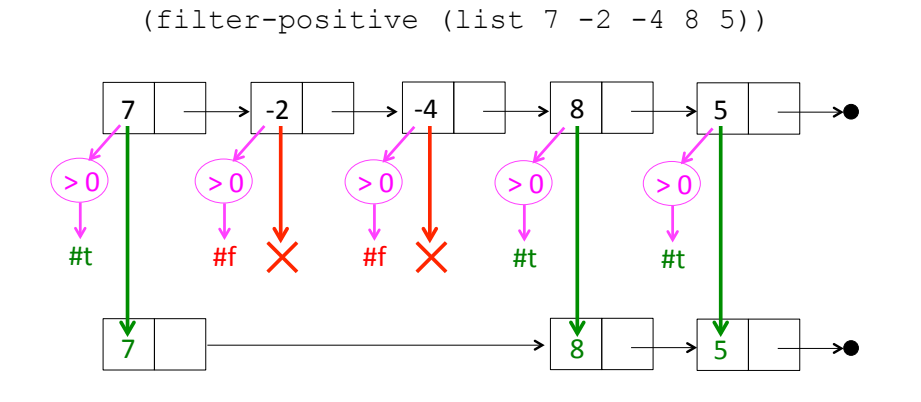

We'll call this the **filtering** pattern

*Pairs and Lists* 40

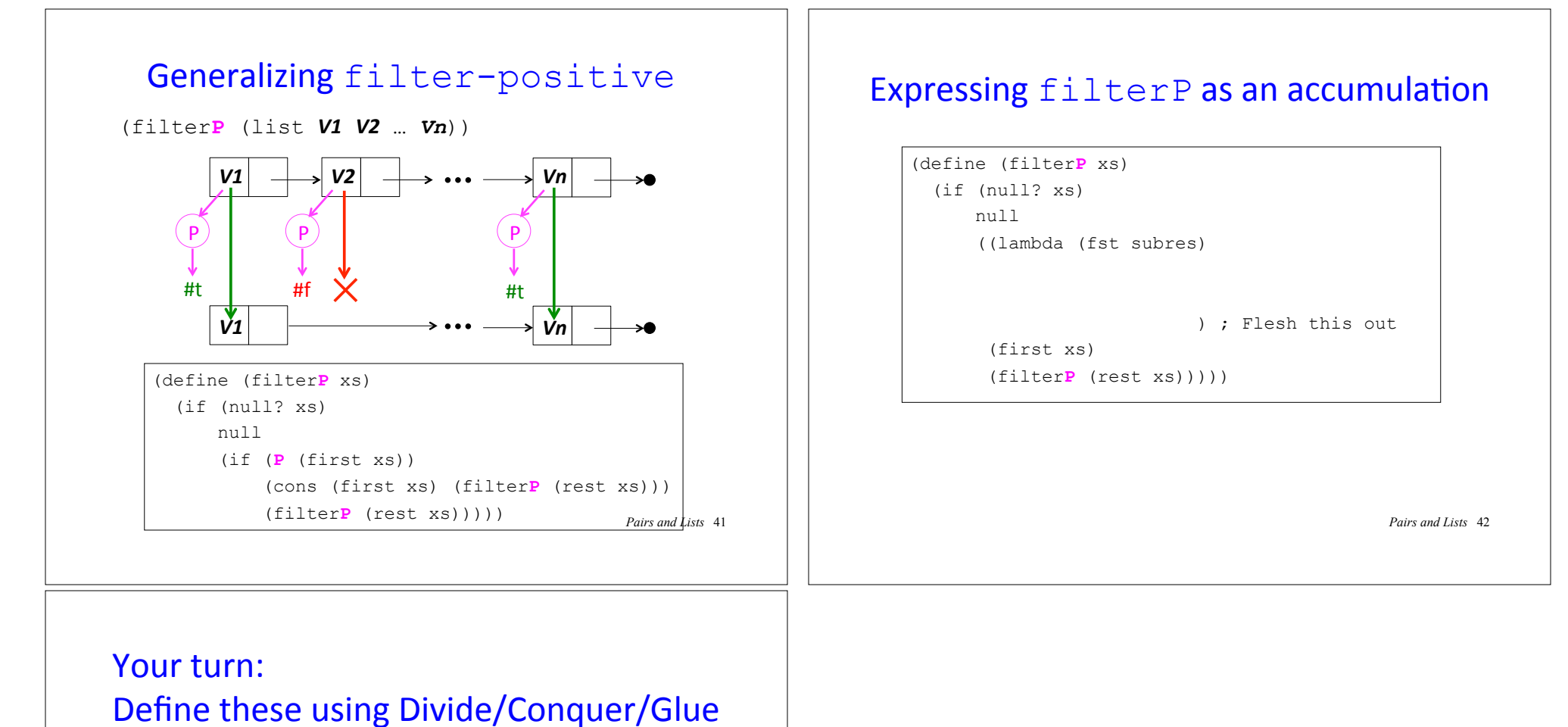

```
> (snoc 11 '(7 2 4))
'(7 2 4 11) 
> (my-append '(7 2 4) '(5 8))
'(7 2 4 5 8) 
> (append-all '((7 2 4) (9) () (5 8))) 
'(7 2 4 9 5 8)
> (my-reverse '(5 7 2 4))
(4 \ 2 \ 7 \ 5)Pairs and Lists 43
```